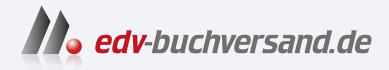

## SAP Analytics Cloud Das Praxishandbuch

DAS INHALTS-VERZEICHNIS **» Hier geht's direkt [zum Buch](https://www.edv-buchversand.de/product/rw-9610/SAP%20Analytics%20Cloud)**

Dieses Inhaltsverzeichnis wird Ihnen von www.edv-buchversand.de zur Verfügung gestellt.

# **Inhalt**

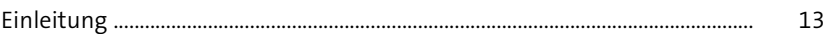

## 1 Einführung 19

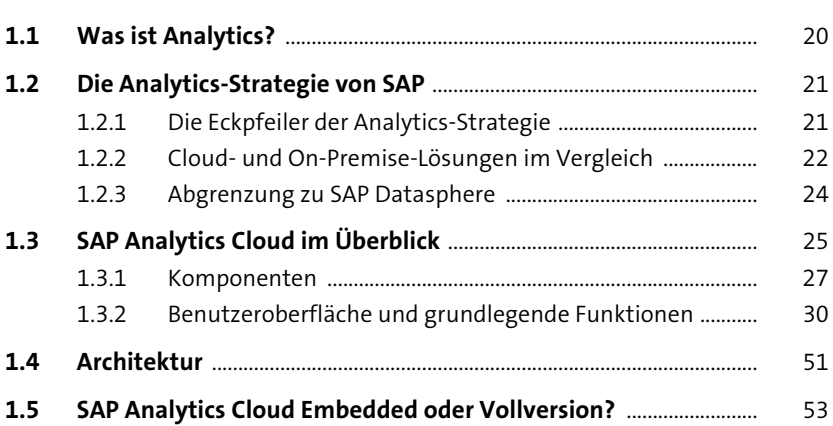

## **2 Architektur der Datenintegration** <sup>55</sup>

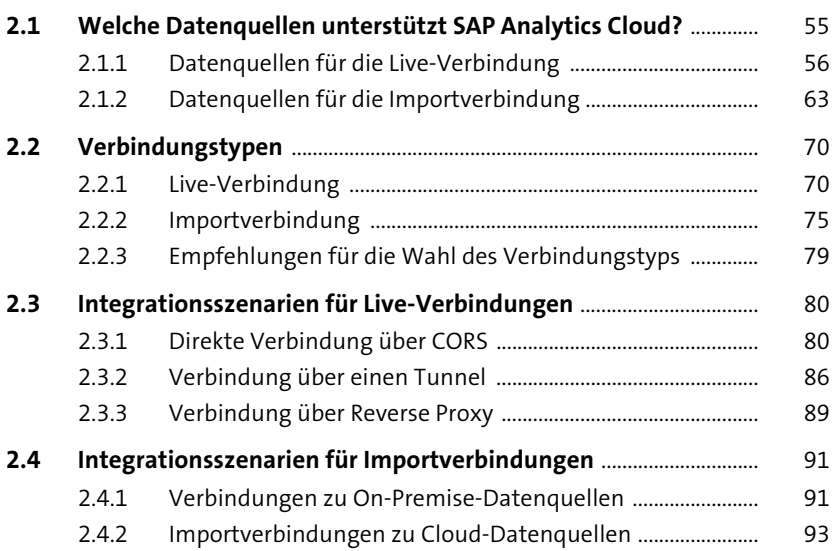

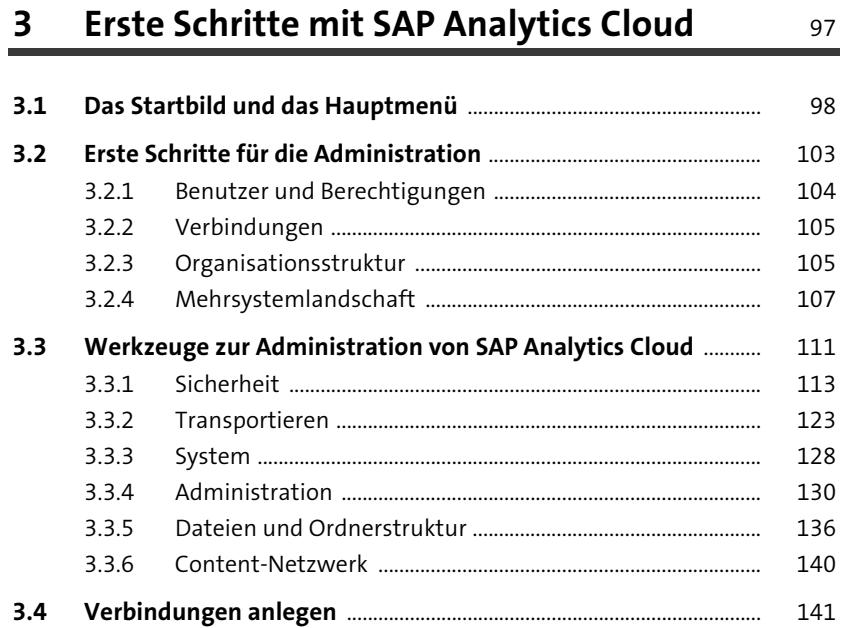

## **4 Datenmodellierung** 145

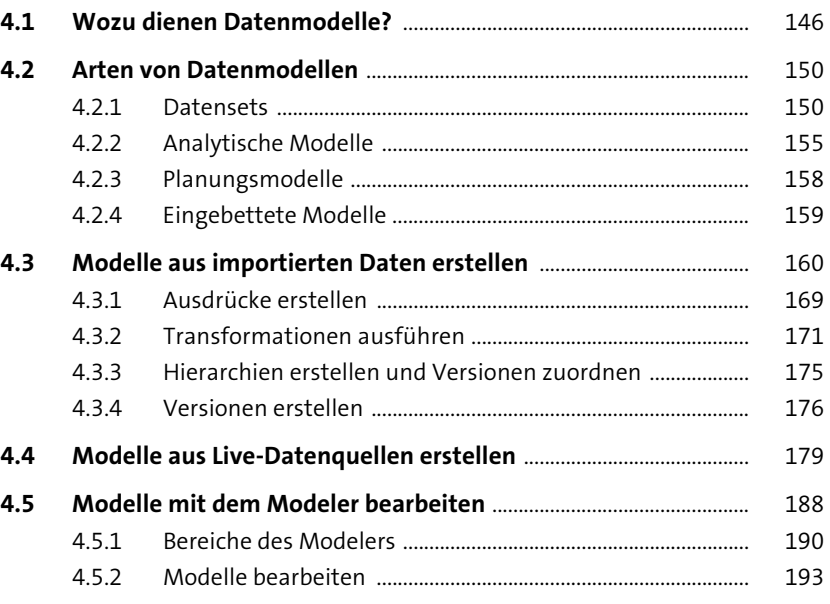

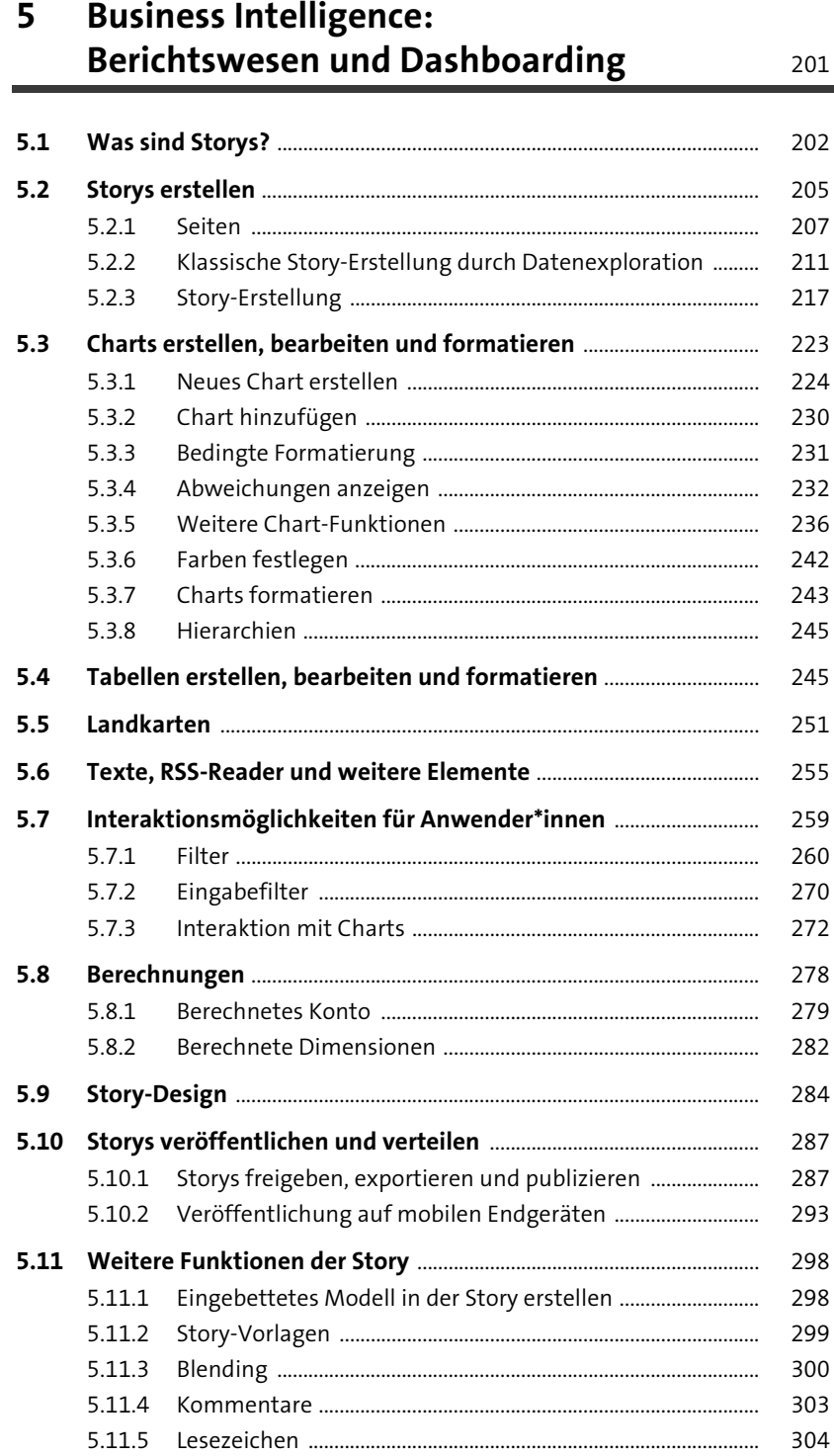

#### **Planung**  $6\phantom{a}$

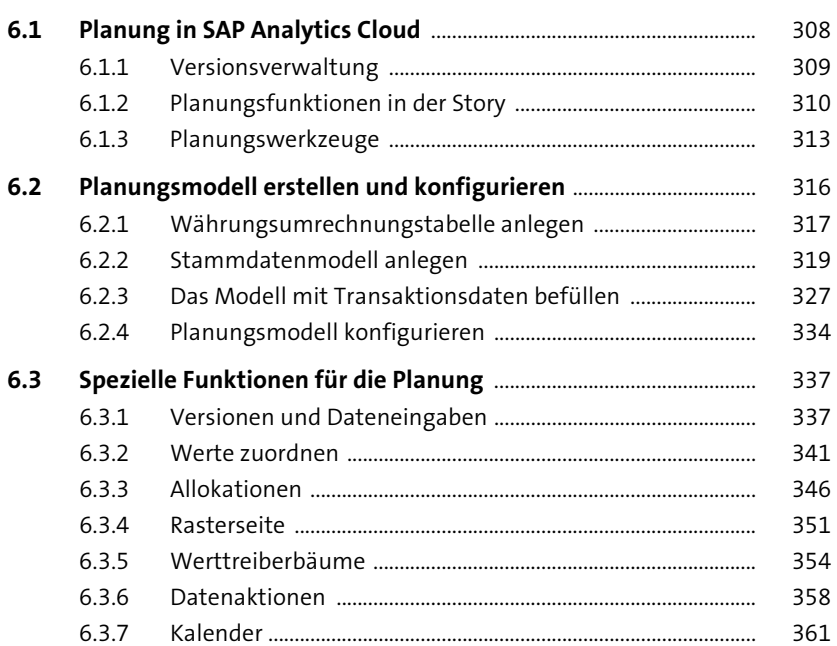

307

367

#### **Predictive Analytics**  $\overline{\mathbf{7}}$

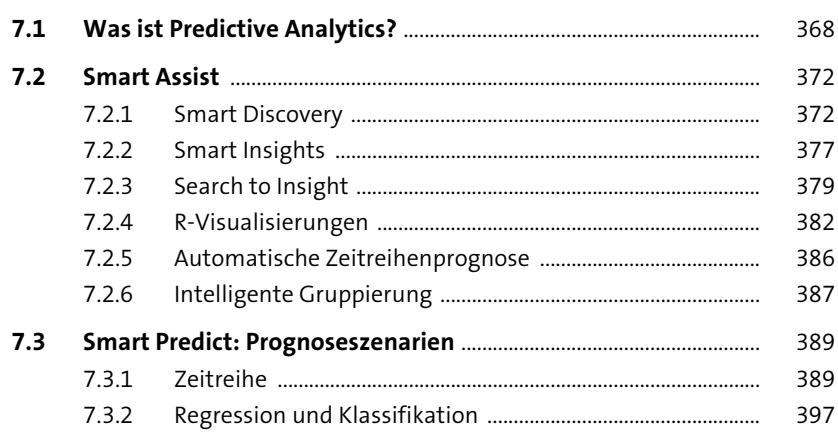

### **8 Funktionen des Analytics Designers** 399

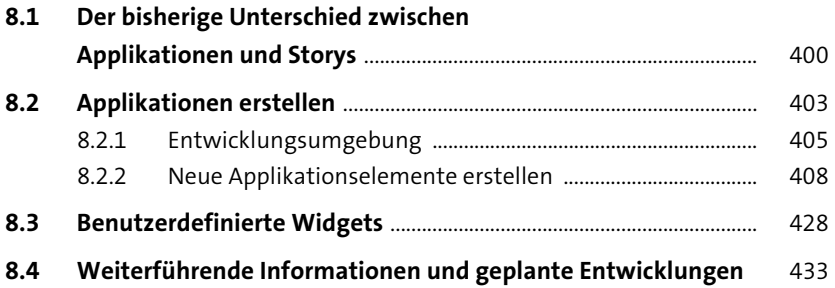

### **9 SAP Digital Boardroom** 435

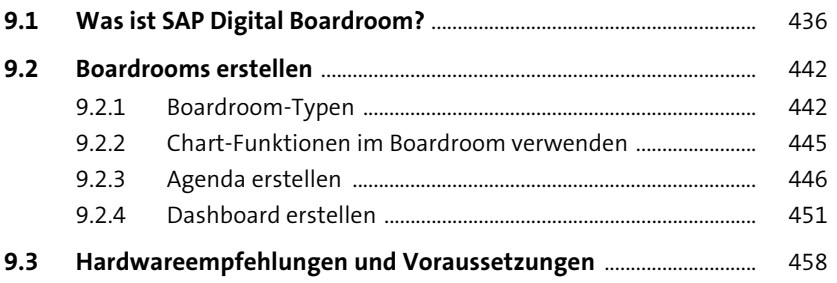

### **10 SAP Analytics Hub und SAP Analytics Catalog** 459

**10.1 Was ist SAP Analytics Hub?** ....................................................................... 460 **10.2 Konfiguration von SAP Analytics Hub und Content-Erstellung** 463 10.2.1 SAP Analytics Hub Cockpit ........................................................... 464 10.2.2 Bearbeitungsmodus und Content Management ................. 471 **10.3 SAP Analytics Catalog** .................................................................................. 473 10.3.1 Inhalte zum Katalog hinzufügen ............................................... 474 10.3.2 Den Katalog durchstöbern ........................................................... 476

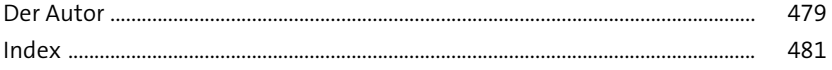